# MicroMeek MQ1 Quick Start Guide **JOEMEEK** MicroMeek MQ1 Quick Start Guide

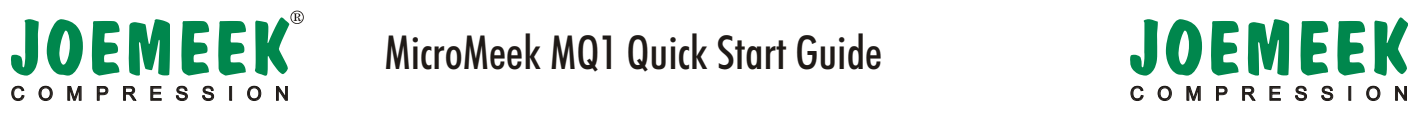

Please check package contents MicroMeek Drivebay unit MicroMeek connection card 26 way audio/data cable XLR microphone cable JOEMEEK installation CDROM Quick Start Guide Mounting screws

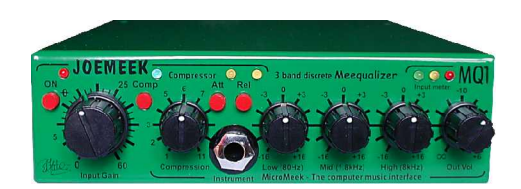

## MicroMeek MQ1 inputs and outputs

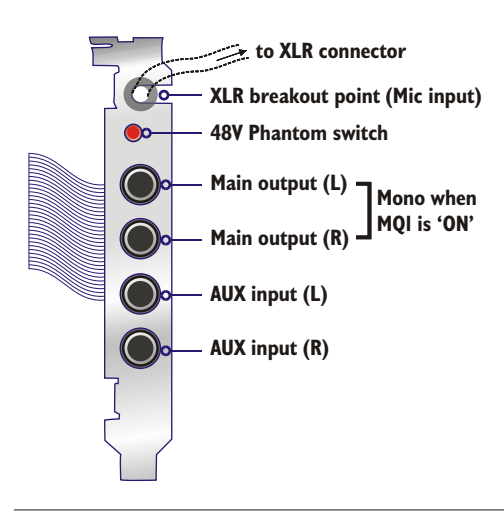

## General Safety Precautions

Do not spill any liquid of any kind on the unit Do not place heavy objects on the unit Do not attempt to service the unit yourself

MicroMeek controls

(ON) enables MicroMeek mic or instrument input. When off, the auxiliary inputs are fed directly to the main outputs.

(Input Gain) adjusts the gain of the 5 stage CurrentSense pre amplifier for mic and line/instrument inputs.

(Comp) Enables the JOEMEEK optical compressor. Indicator shows green when compression is enabled, and flashes orange with compression effect.

(Compression) Adjusts the overall compression effect - like a threshold control.

(Att) Compression attack time - in - fast, 1ms. out-slow, 5ms

(Rel) Compression release time - in - fast, 500ms. Out-slow, 1500ms

(Instrument) Unbalanced high impedance instrument input

(Low) +/- 16dB 80Hz MeQ control

(Mid) +/- 16dB 1.8KHz MeQ control

(High) +/- 16dB 8KHz MeQ control

(Input Meter) Post compression level indicator. -30dB, 0dB, +10dB

(Out vol) Output gain trim from off to +6dB.

## **IMPORTANT - PLEASE REGISTER YOUR PRODUCT NOW! To be eligible for future updates, and your full factory warranty, you must register online. See enclosed CD or email- ---> register@joemeek.net <---**

**Fletcher Electroacoustics Ltd. St Marys, Barton Road, Torquay, Devon. TQ1 4DP. ENGLAND (International) - +44 1803 321921 (UK) - 08707 JOEMEEK**

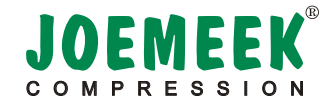

#### **IMPORTANT - Correct earthing means lower noise recordings**

Install the MQ1 as shown.

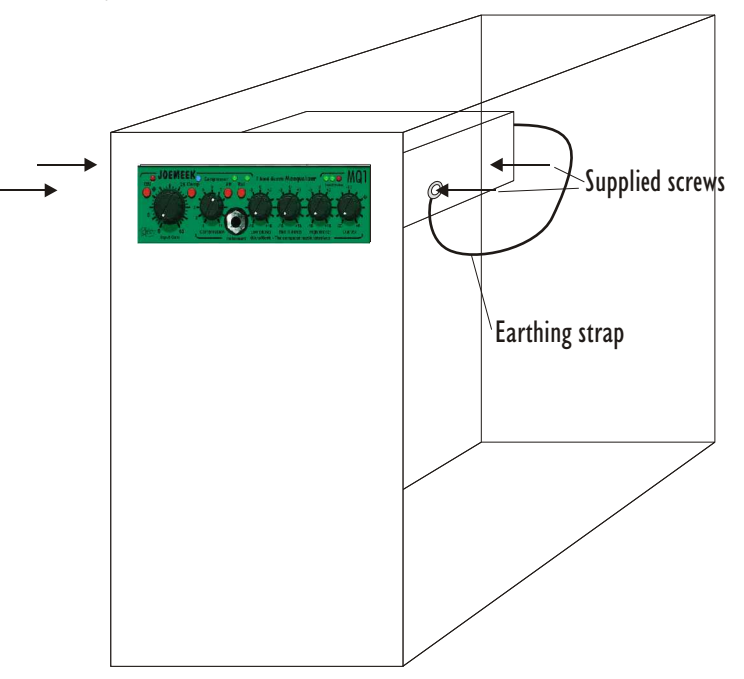

Make sure that the earthing tag has a good metal-metal connection to the computer case. This ensures maximum noise performance when recording.

Install the daughter board in any available slot, and connect the ribbon cable to daughter board and main MQ1 unit. Add a power cable to the MQ1, and re-assemble your system. Refer to the FAQ section on the disk for advice on sound card connecting cable advice.

disclaimer: By installing the MicroMeek in your computer you will be opening your computer case. Please consult your computer's handbook before continuing: you may be invalidating your computer's guarantee by proceeding with this installation yourself.

If you are not confident at handling computer parts, please seek a qualified person to complete the installation for you.

Fletcher Electroacoustics does not accept any responsibility for damage caused by misinstallation.